# Activités mentales 3 page 173

#### $\overline{S}$ ésamath

Maths 2de

 $\left(\text{C0}\right)$  BY-SA

On a représenté en perspective, ci-dessous, un cube  $ABCDEFGH$ :

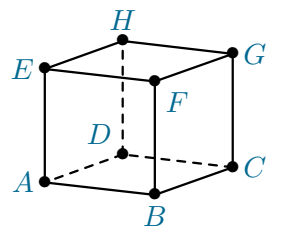

H Utiliser cette figure pour citer deux droites NON matérialisées par un segment déjà tracé qui soient :

- $\blacksquare$  parallèles;
- sécantes;
- non coplanaires.

deux droites parallèles.

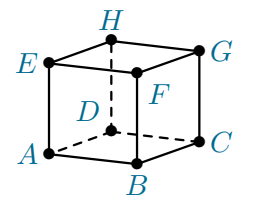

deux droites parallèles.

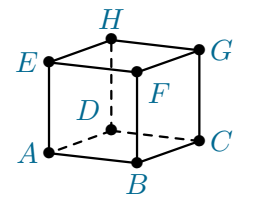

Les droites ne devant pas être matérialisées, on est amenés à choisir deux diagonales de faces qui soient des droites parallèles.

deux droites parallèles.

Les droites ne devant pas être matérialisées, on est amenés à choisir deux diagonales de faces qui soient des droites parallèles.

Par exemple (GB) et (AH).

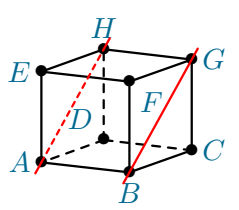

deux droites sécantes.

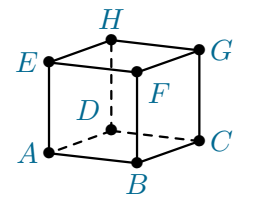

deux droites sécantes.

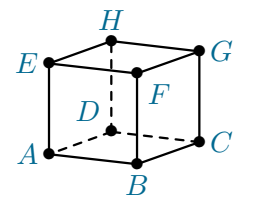

On peut par exemple choisir les deux diagonales d'une même face.

deux droites sécantes.

On peut par exemple choisir les deux diagonales d'une même face.

Par exemple (GB) et (FC).

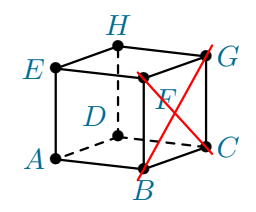

Ou choisir deux grandes diagonales du cube.

Ou choisir deux grandes diagonales du cube.

Par exemple, (GA) et (HB).

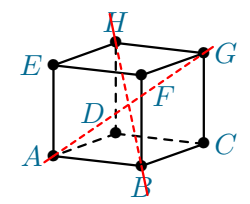

deux droites non coplanaires.

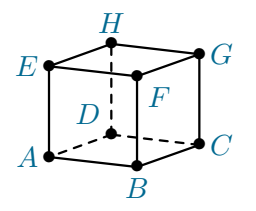

deux droites non coplanaires.

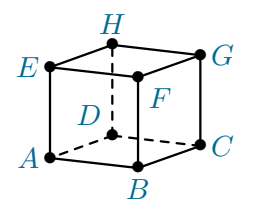

On peut par exemple choisir deux diagonales de faces distinctes en veillant à ce qu'elles ne soient ni parallèles ni sécantes.

deux droites non coplanaires.

On peut par exemple choisir deux diagonales de faces distinctes en veillant à ce qu'elles ne soient ni parallèles ni sécantes.

Par exemple (GB) et (ED). Ou (HA) et (GE)

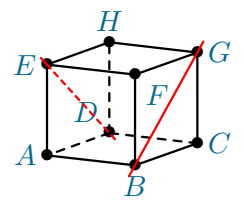

On peut également choisir une grande diagonale et une diagonale de face en veillant à ce qu'elles ne soient pas sécantes.

On peut également choisir une grande diagonale et une diagonale de face en veillant à ce qu'elles ne soient pas sécantes.

Par exemple, (GA) et (ED).

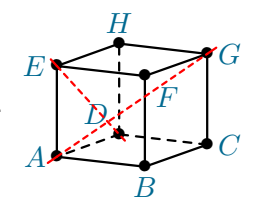